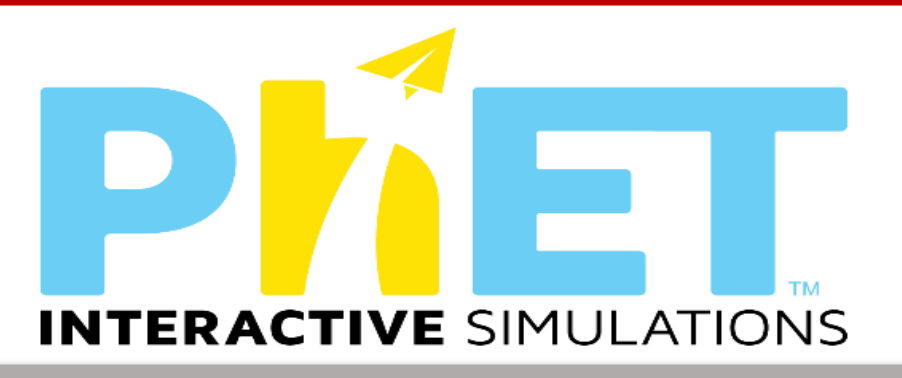

# पी एच ई टी के साथ विज्ञान का अन्वेषण

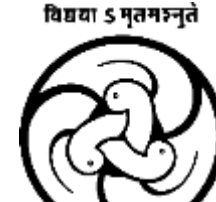

एनसीईआरटी<br>| NC**C**ERT

श्रीमती कविता कर, राष्ट्रीय आईसीटी पुरस्कारी ,वाइस प्रिंसिपल, जेएनवी गंजाम ओडिशा

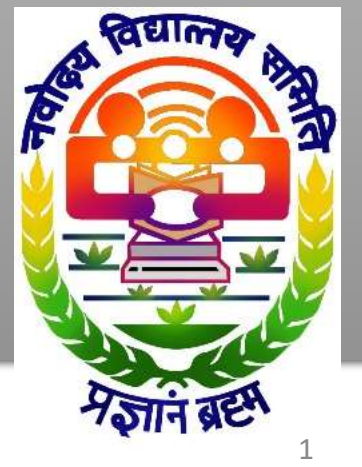

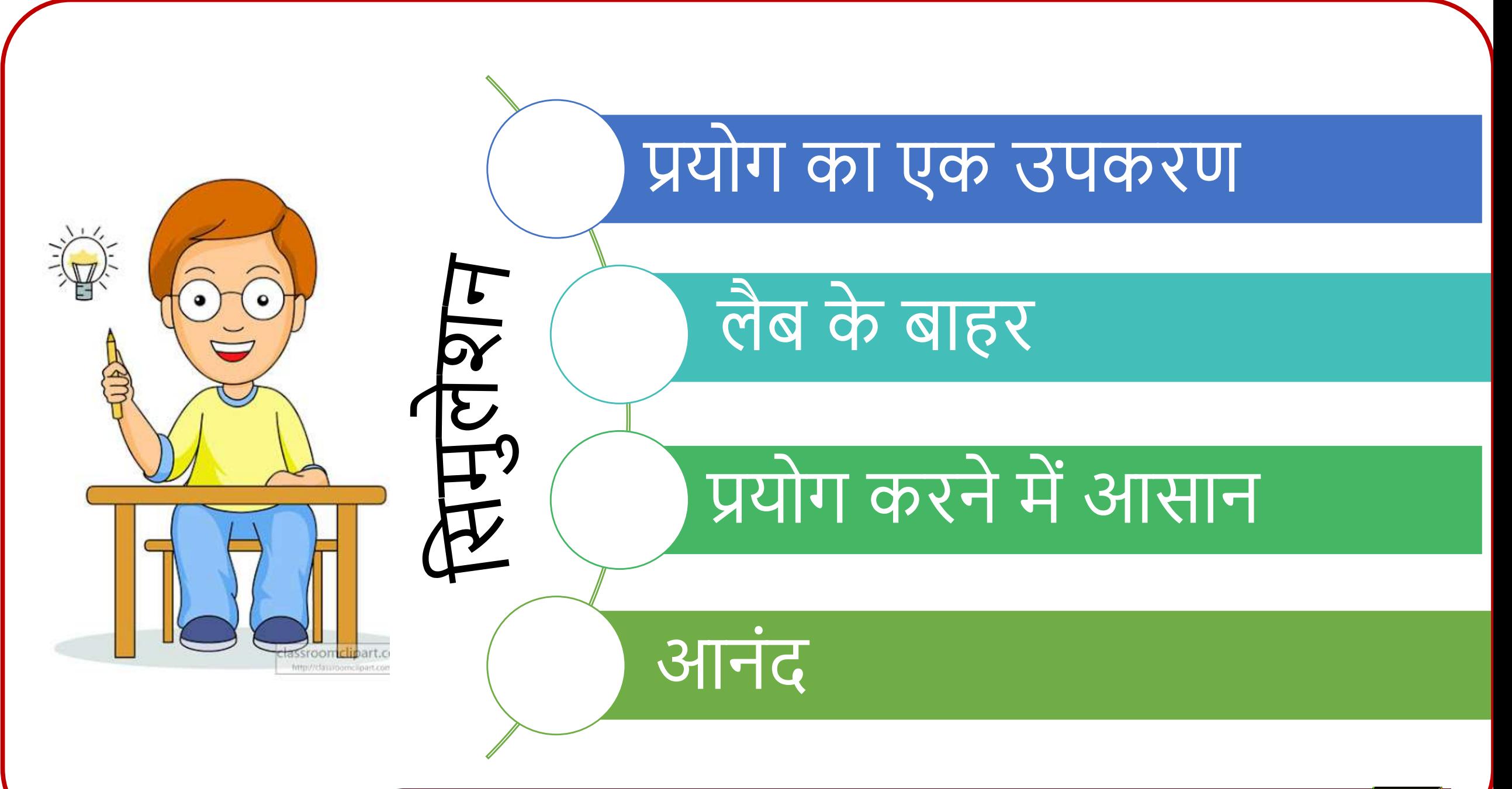

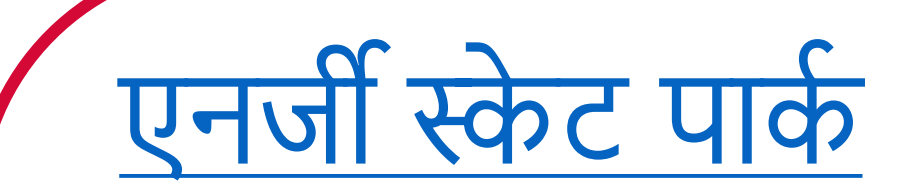

<span id="page-2-0"></span>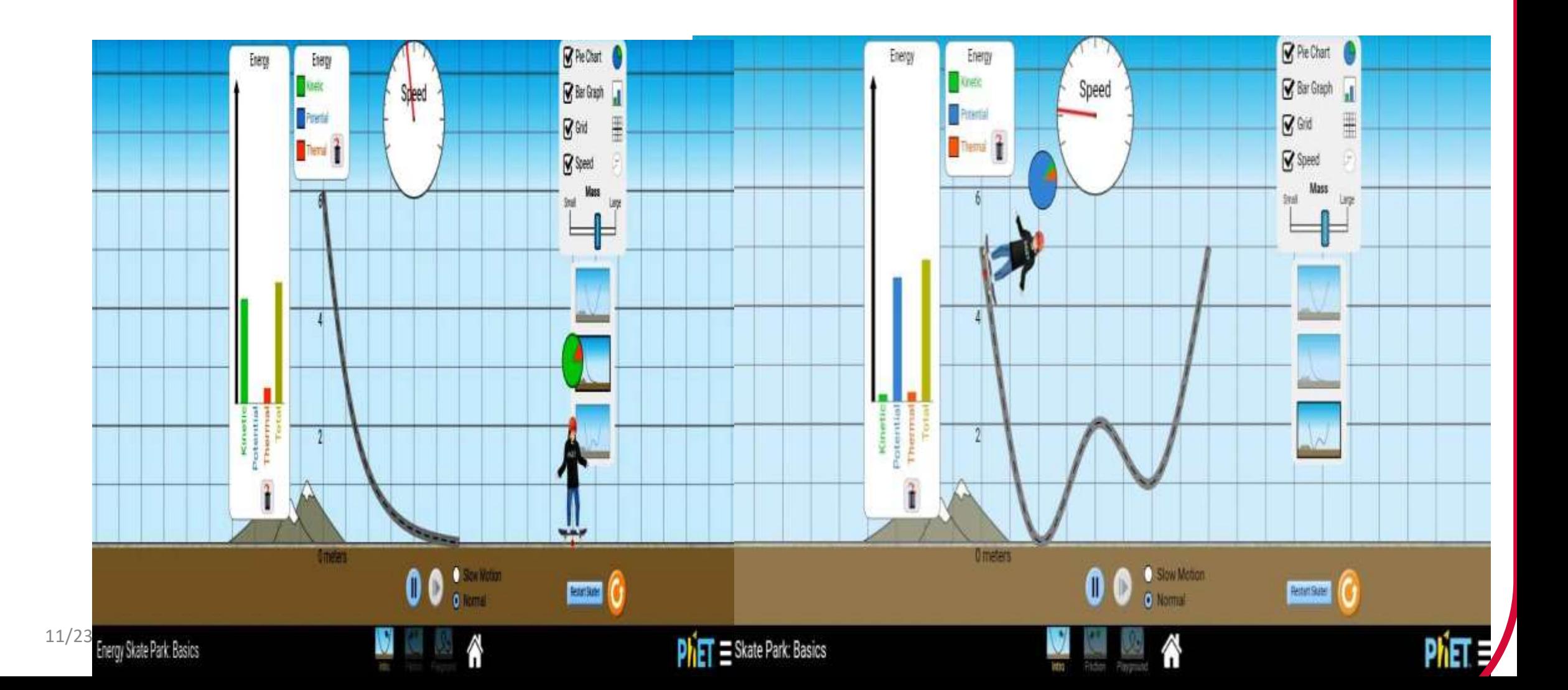

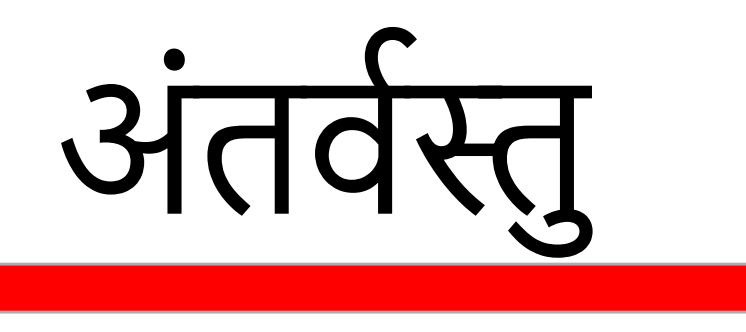

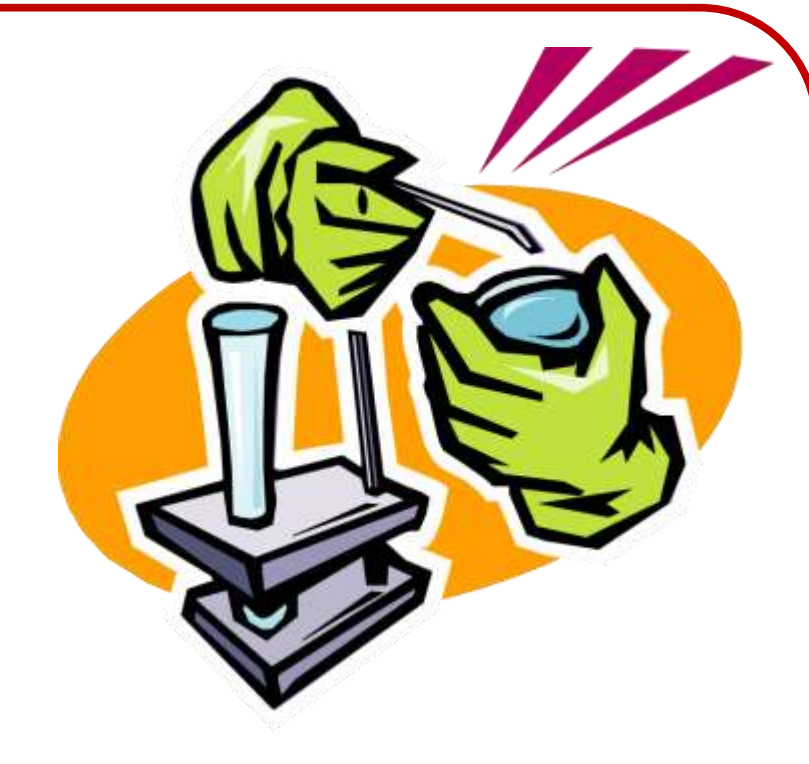

- पररचय
- पी एच ई टी वसमुलेशन का उपयोग करनेके लक्ष्य
- उपयोग
- ऑनलाइन और ऑफलाइन उपयोग का अभ्यास और सिंचालन

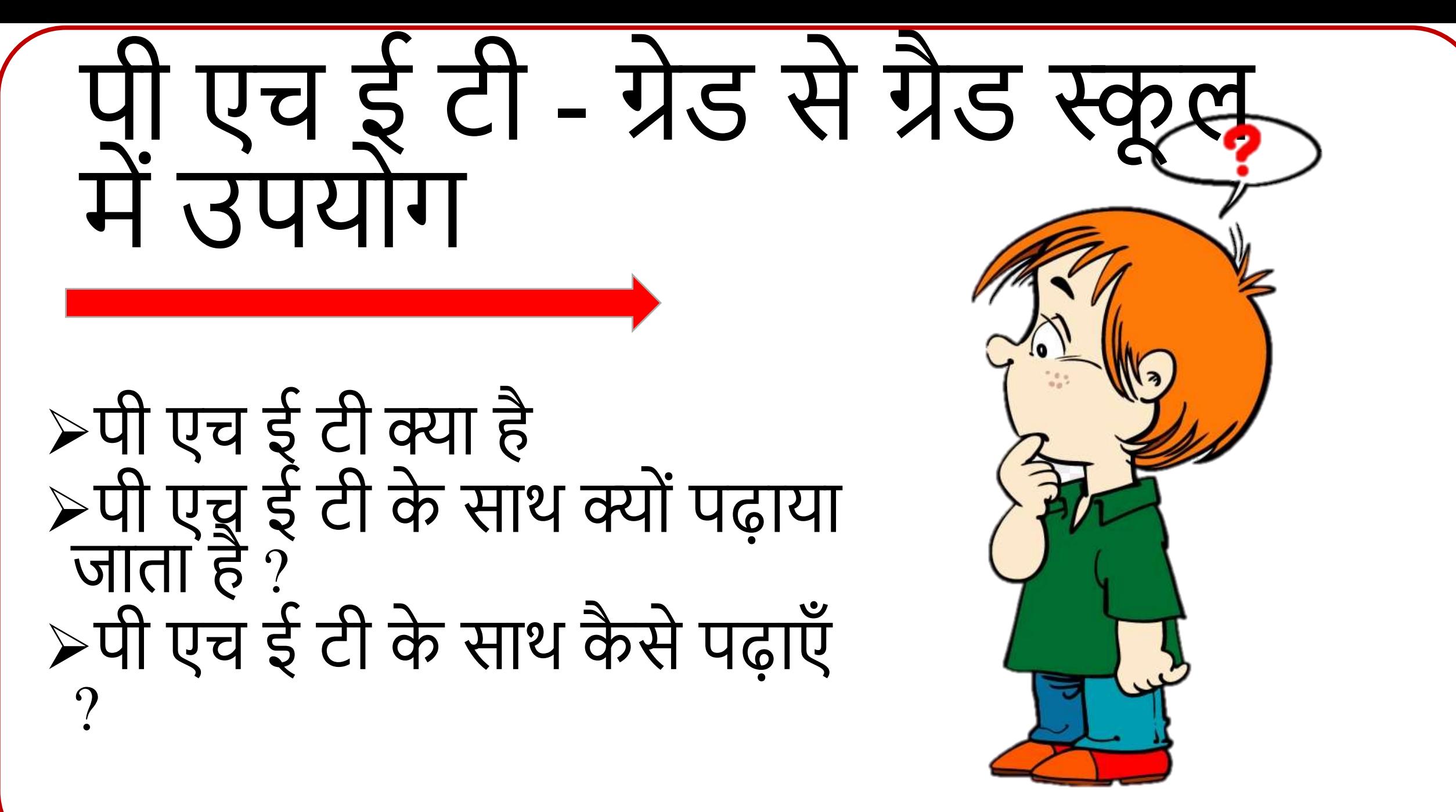

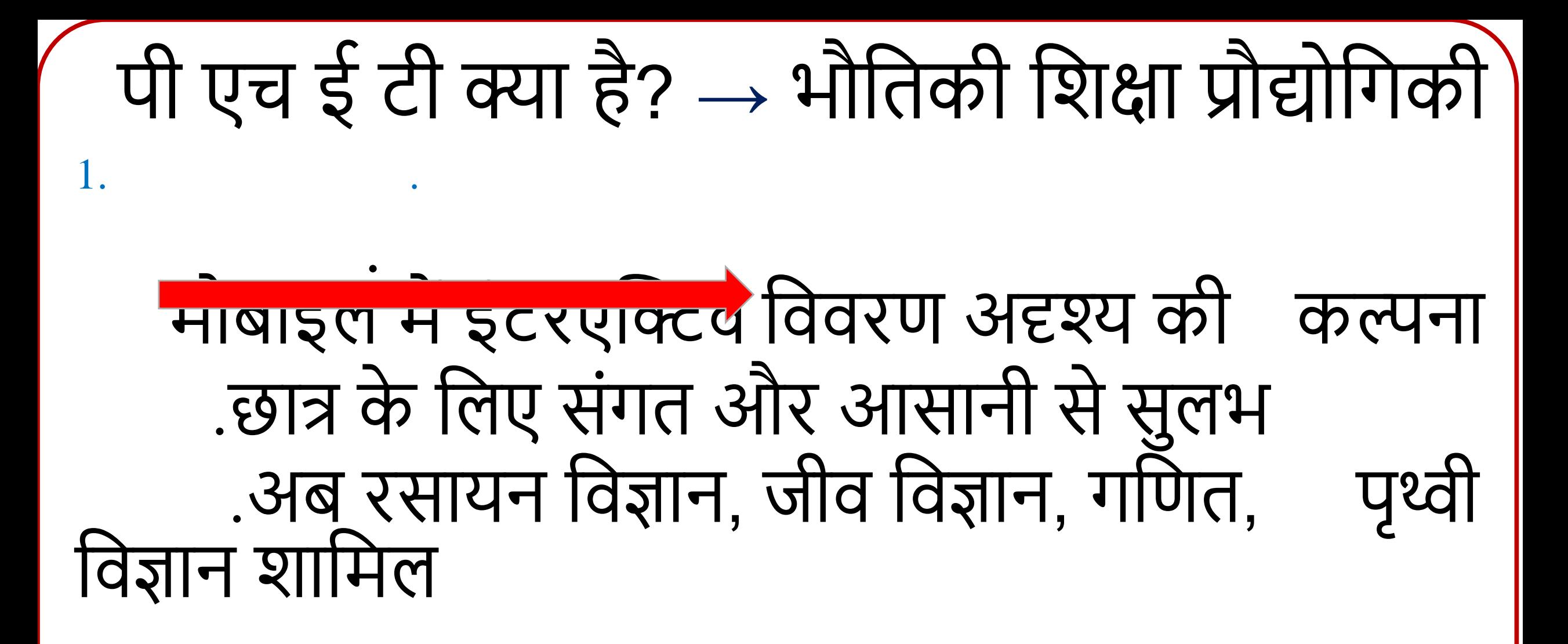

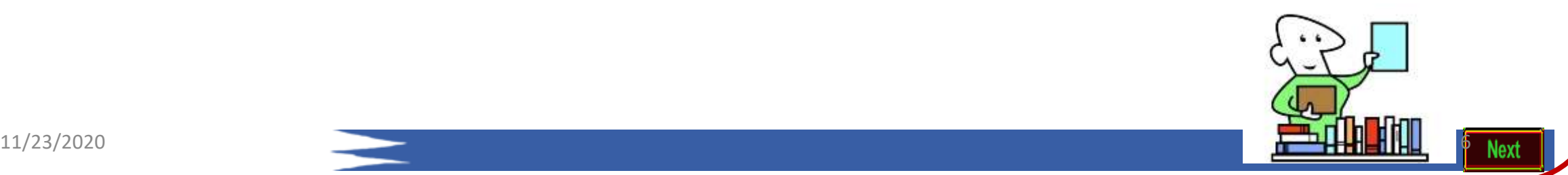

<span id="page-6-0"></span>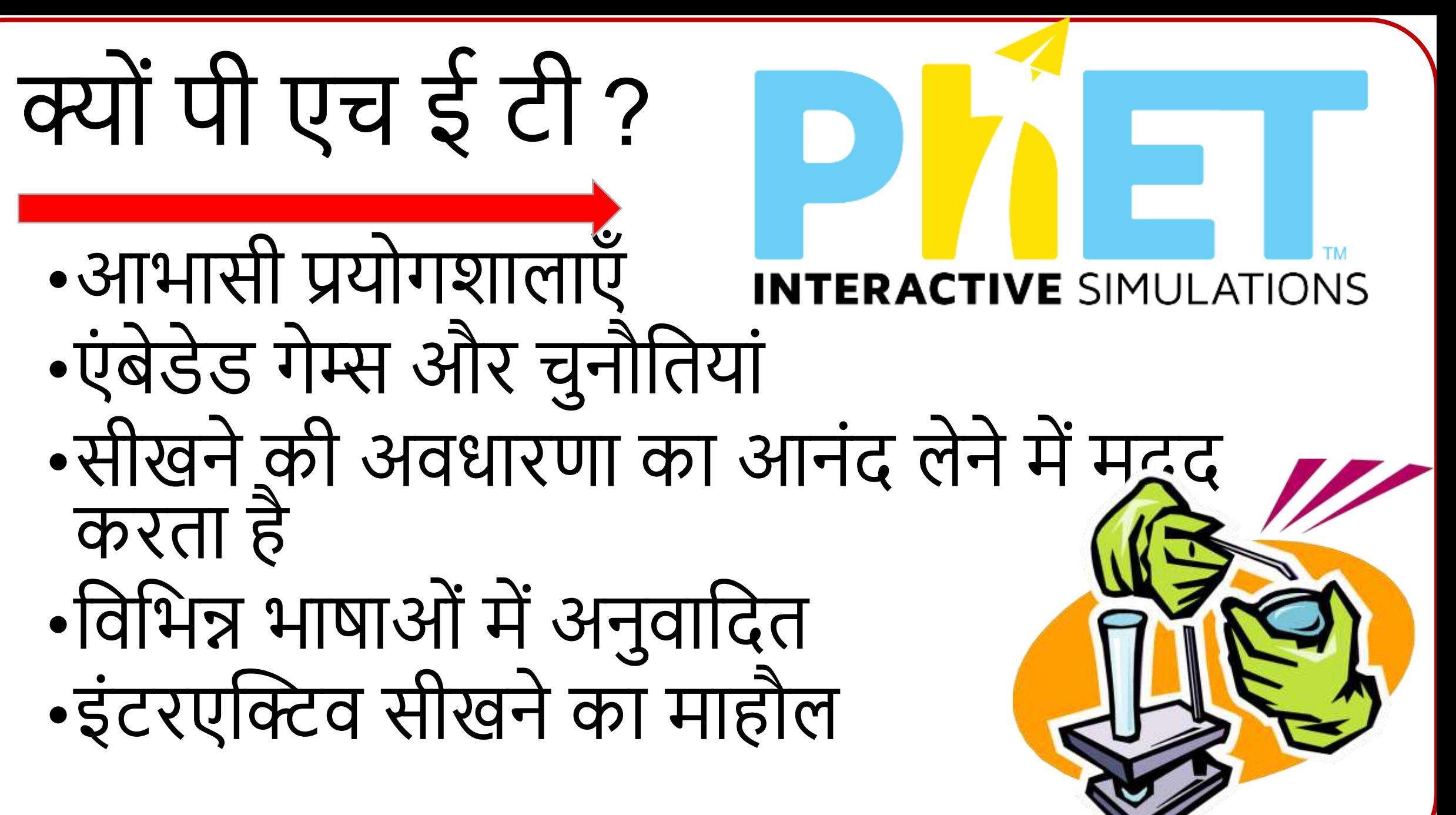

## •एक एनिमेटेड चित्रण के रूप में सिम का उपयोग करके, छात्रों के साथ प्रभावी ढंग से संवाद करना आसान है। • डायनेमिक प्रक्रियाएँ दिखाएँ जो अवधारणा के आधार पर धीमा, गवत या रुका हुआ हो सकता है। •सिमुलेशन में लचीलापन सीखने के लिए अधिक प्रभावी है स्थैतिक चित्र या लाइव डेमो की तुलना में अधिक व्यावहारिक है. पी एच ई टी के साथ क्यों?

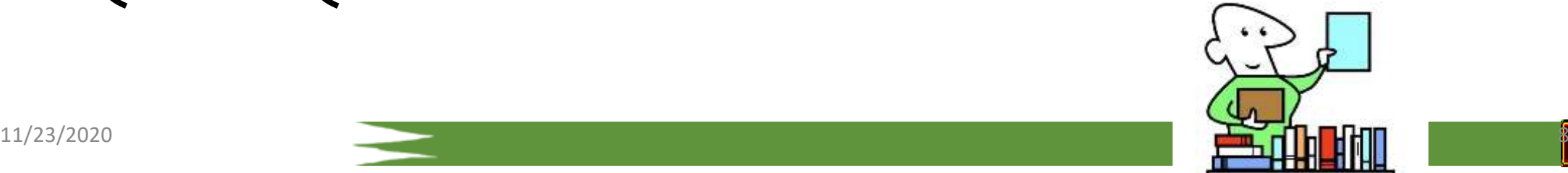

<span id="page-8-0"></span>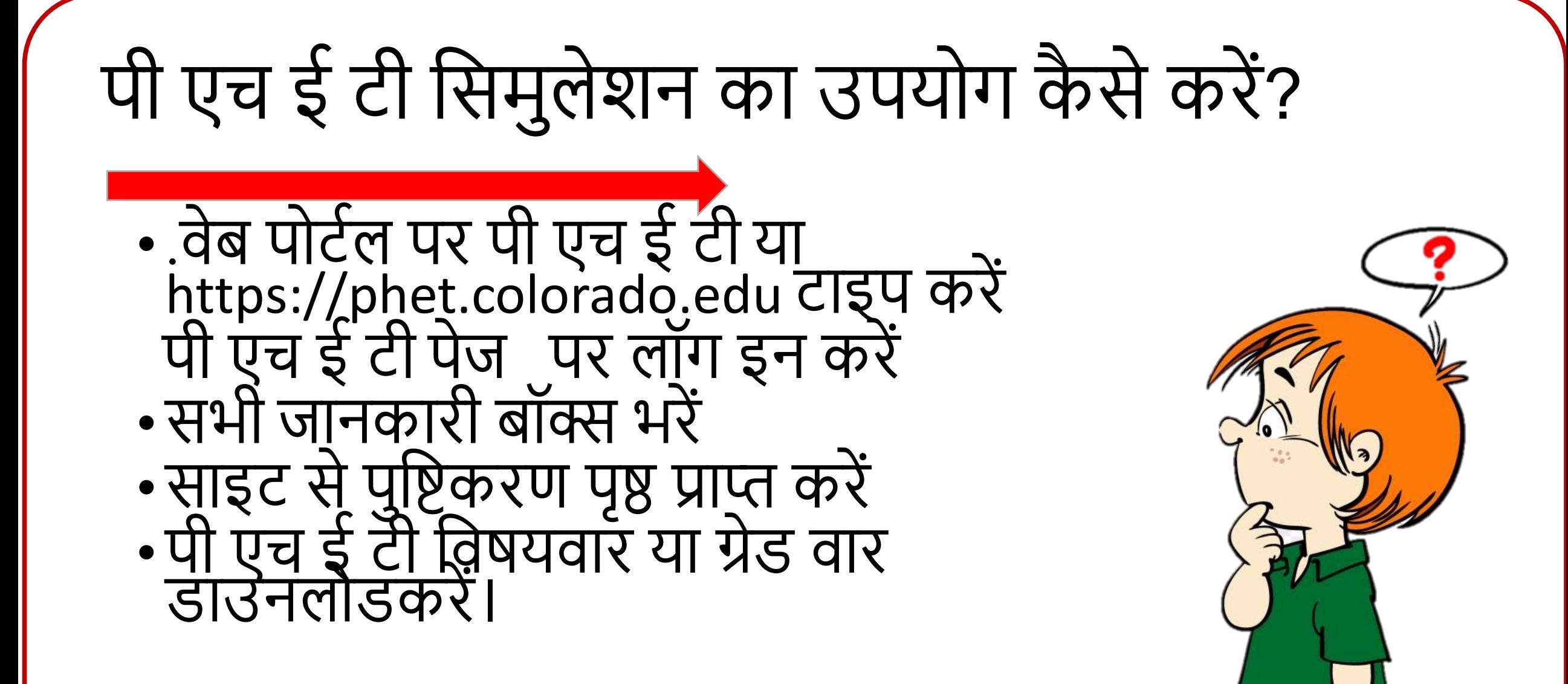

<span id="page-9-0"></span>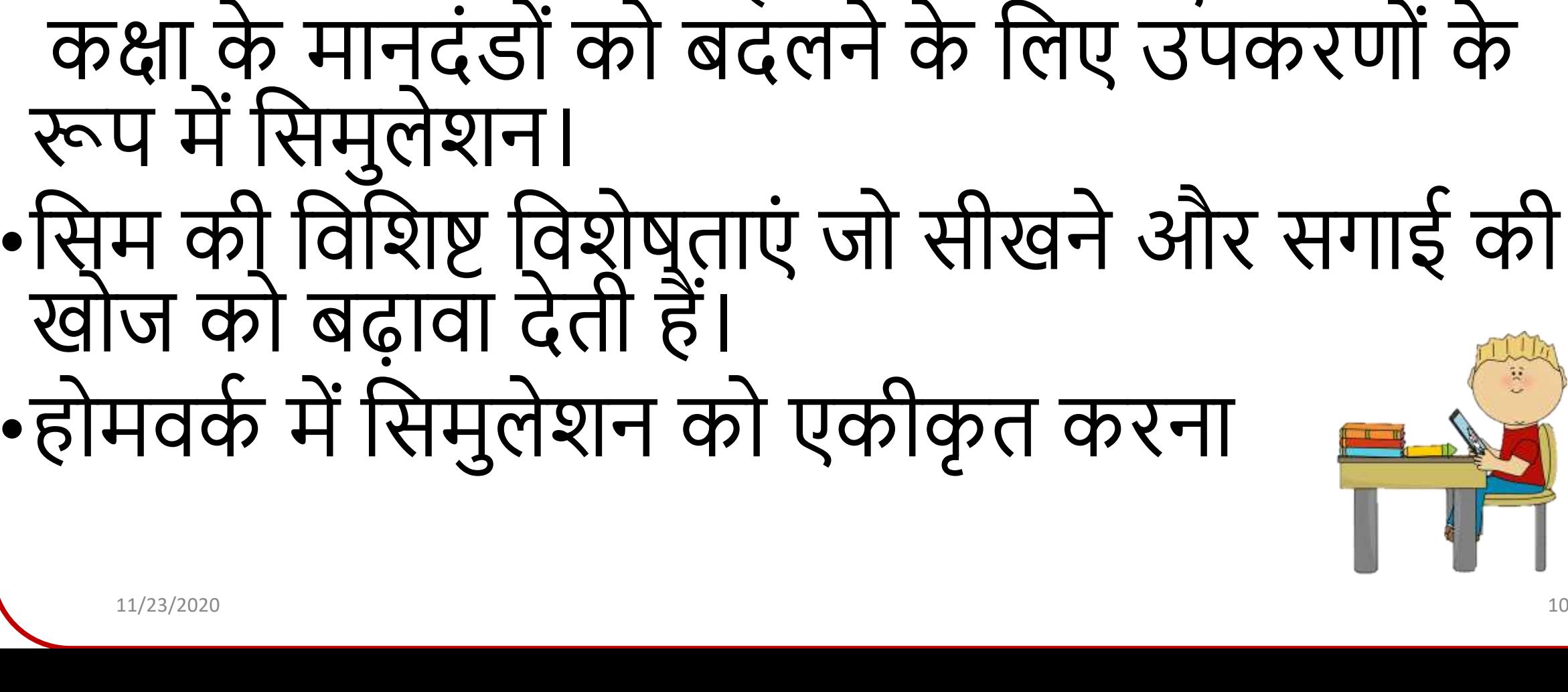

तात्कालिक हित हैं: •सादृश्य का उपयोग समझ बनाने के लिए कक्षा के मानदंडों को बदलने के लिए उपकरणों के •वसम की विवशष्ट् विशेषताएिं जो सीखनेऔर सगाई की •होमवर्क में सिमुलेशन को एकीकृत करना

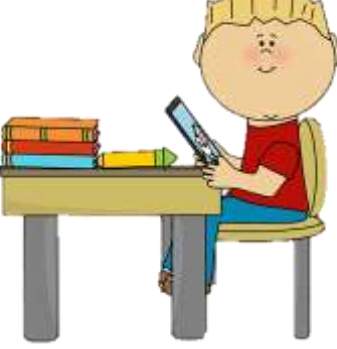

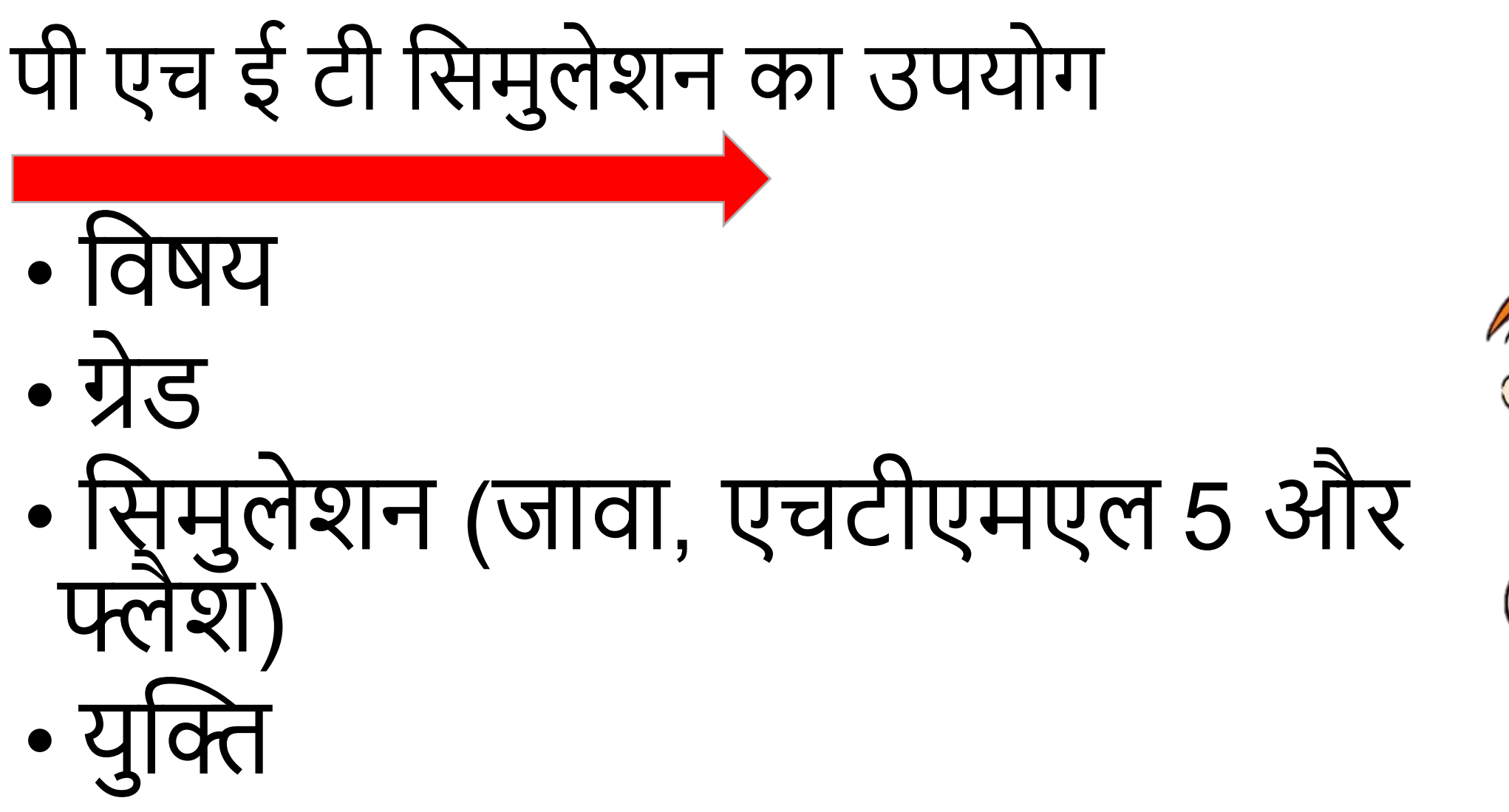

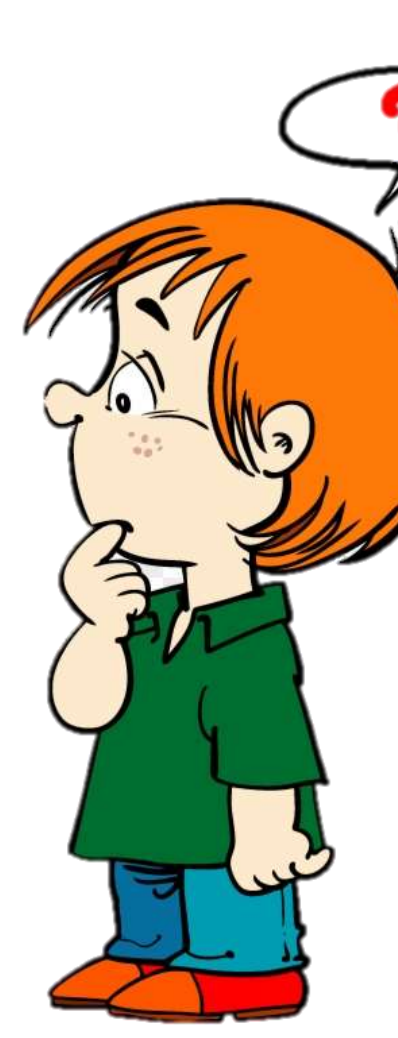

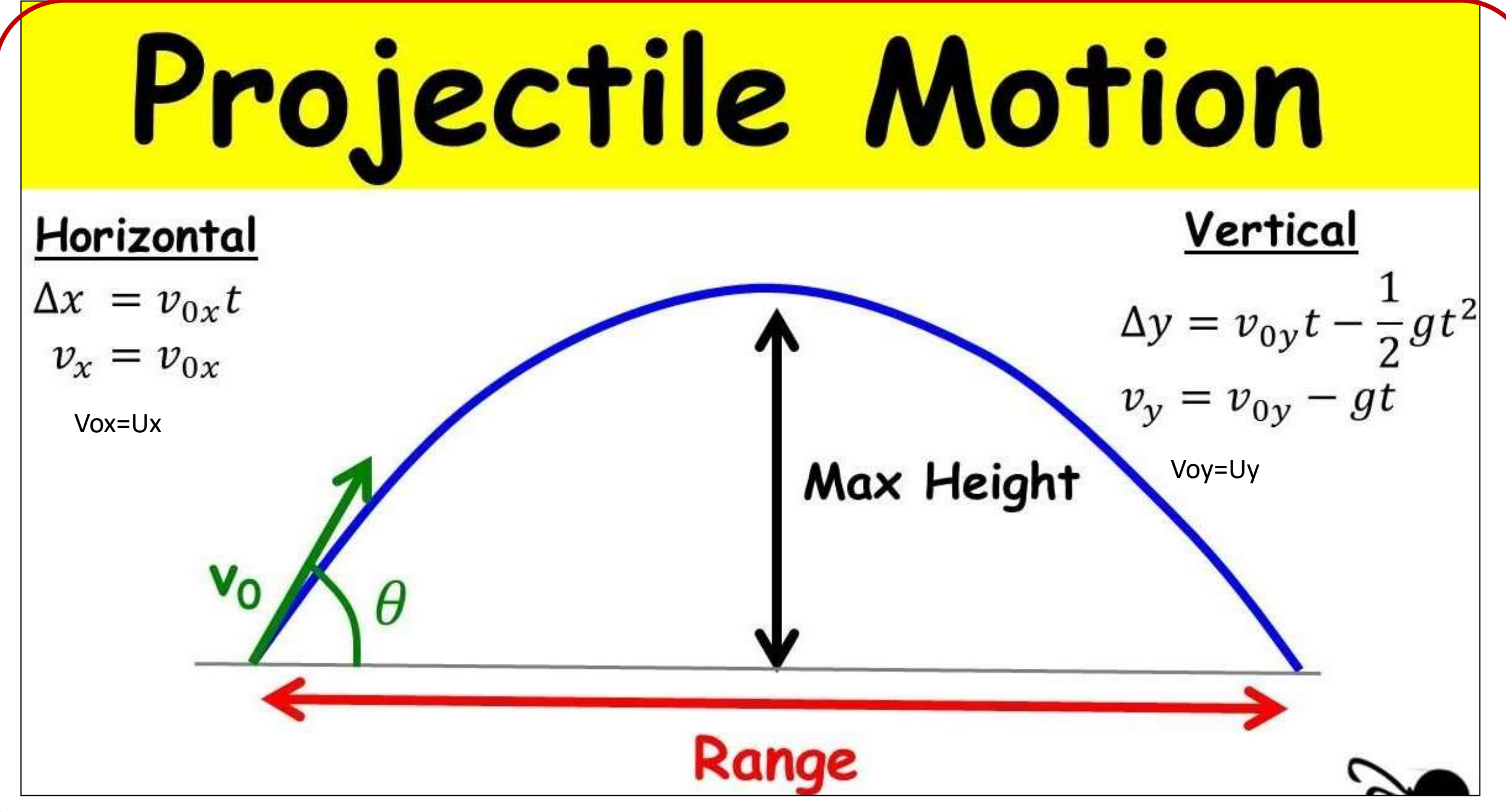

# प्रोजेक्टाइल मोशन में रेंज

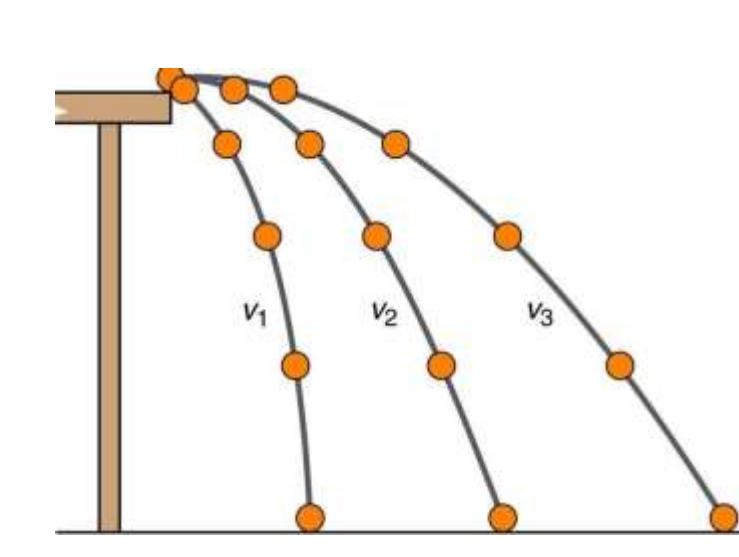

# •दूरी क्षितिज विमान में शामिल दूरी है। •प्रक्षेप्य कोई भी पिंड है जिसे अंतरिक्ष में<br>फेंक दिया जाता है और अपनी जमीन पर वापस लौट आंता है।

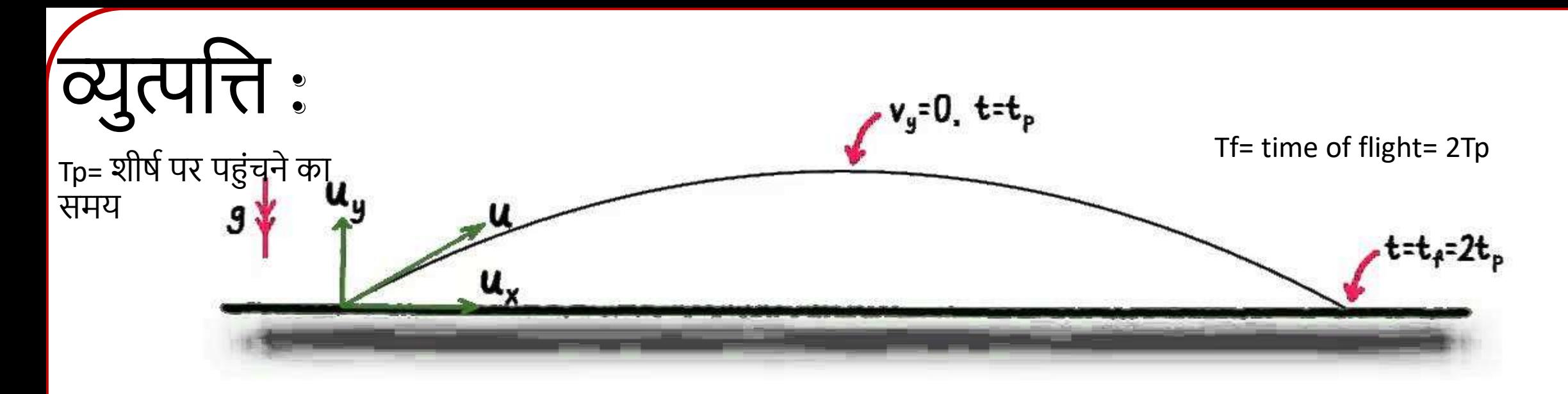

$$
4 (v_y = u_y + a_y t)
$$
\n
$$
0 = u_y + (-g)t_y
$$
\n
$$
= \frac{u_y}{g}
$$
\n
$$
t_y = \frac{u_y}{g}
$$
\n
$$
= \frac{2(u\cos\theta)(u\sin\theta)}{g}
$$
\n
$$
= \frac{u^2 \sin 2\theta}{g}
$$

.9

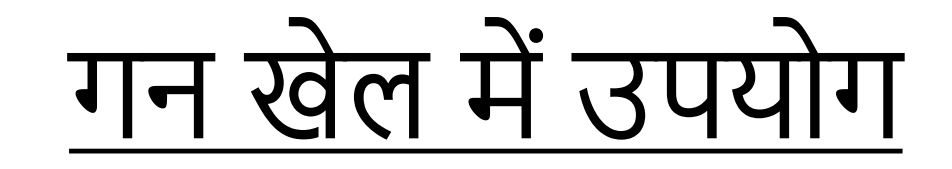

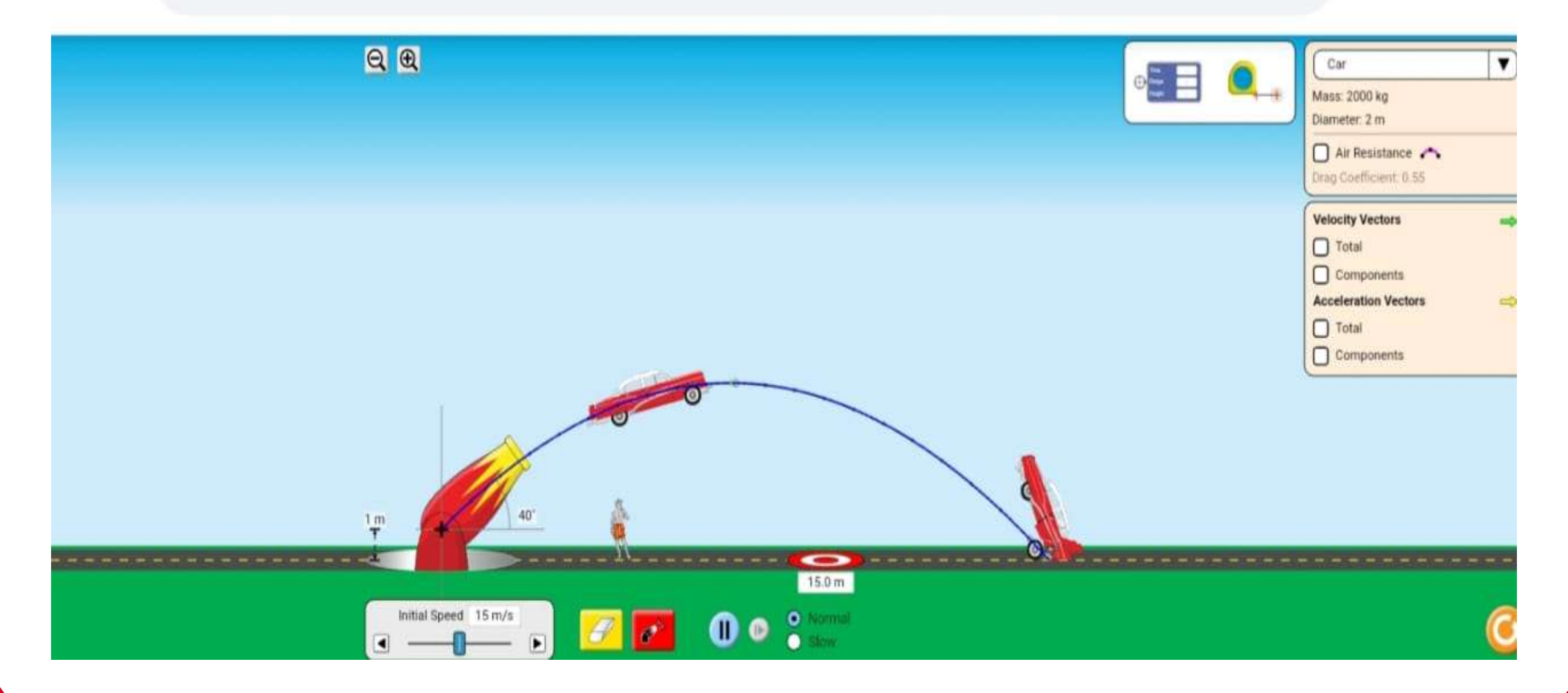

11/23/2020 15

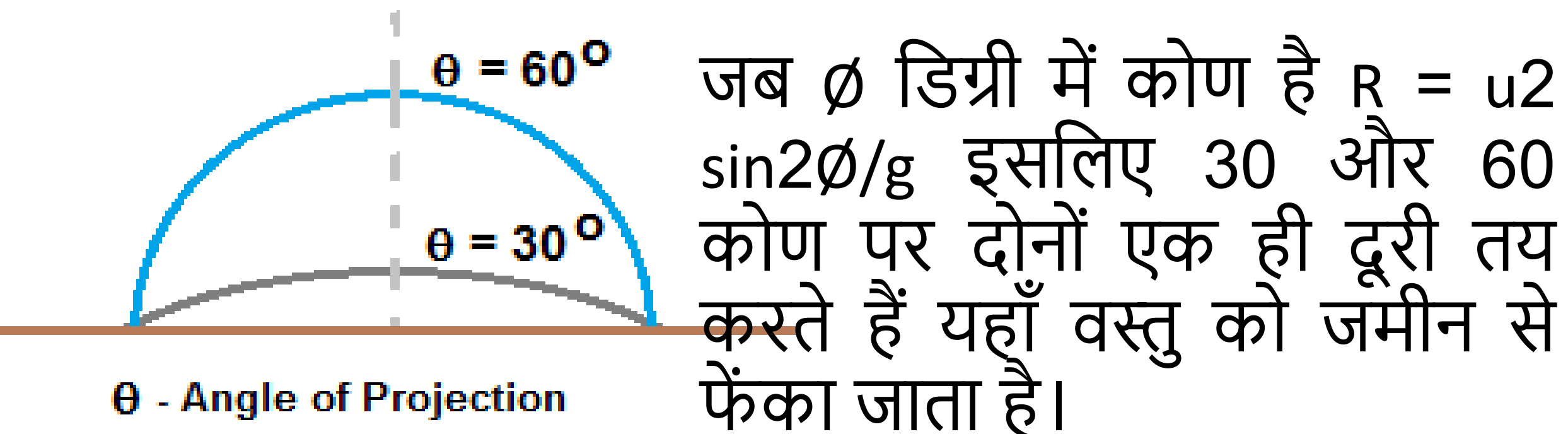

 $\theta$  - Angle of Projection

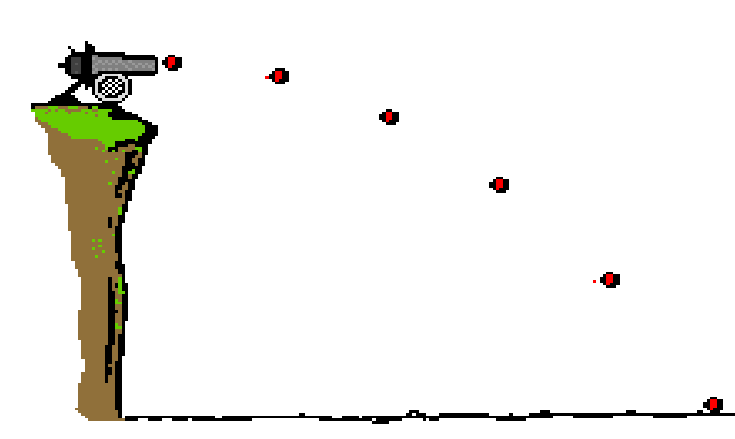

This projectile is launched with an initial  $11/z_{3/2020}$  . The contract of the contract of the contract of the contract of the contract of  $16$ 

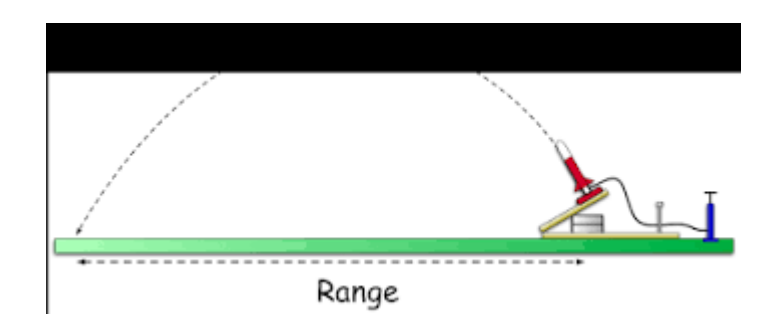

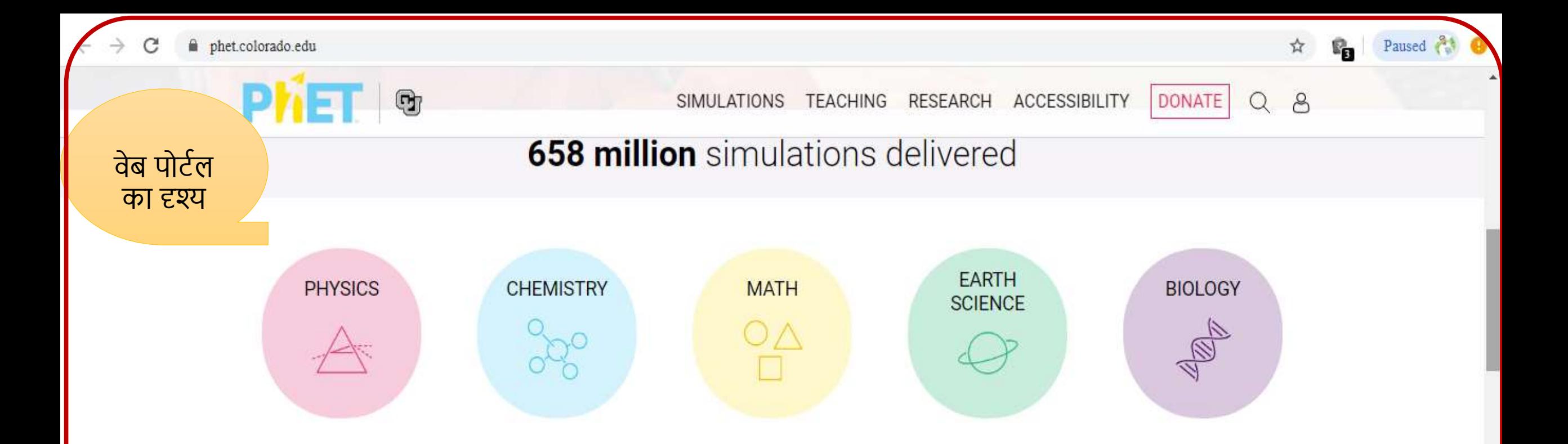

#### **Teaching Resources, Activities, and Community**

Teachers have access to simulation-specific tips and video primers, resources for teaching with simulations, and activities shared by our 11/23/2deacher community. The community of the community of the community of the community of the community of the community of the community of the community of the community of the community of the community of the commu

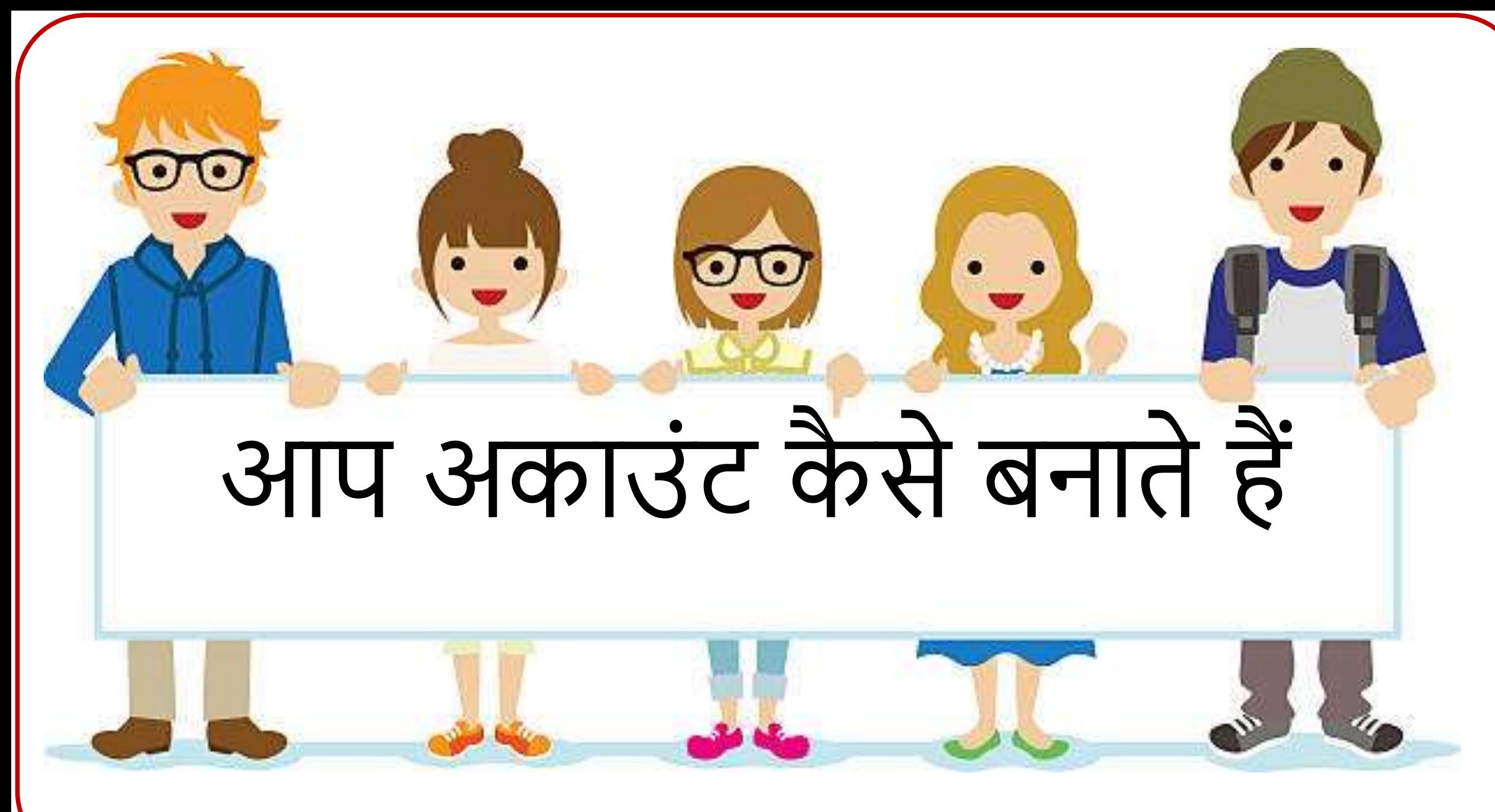

11/23/2020

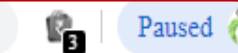

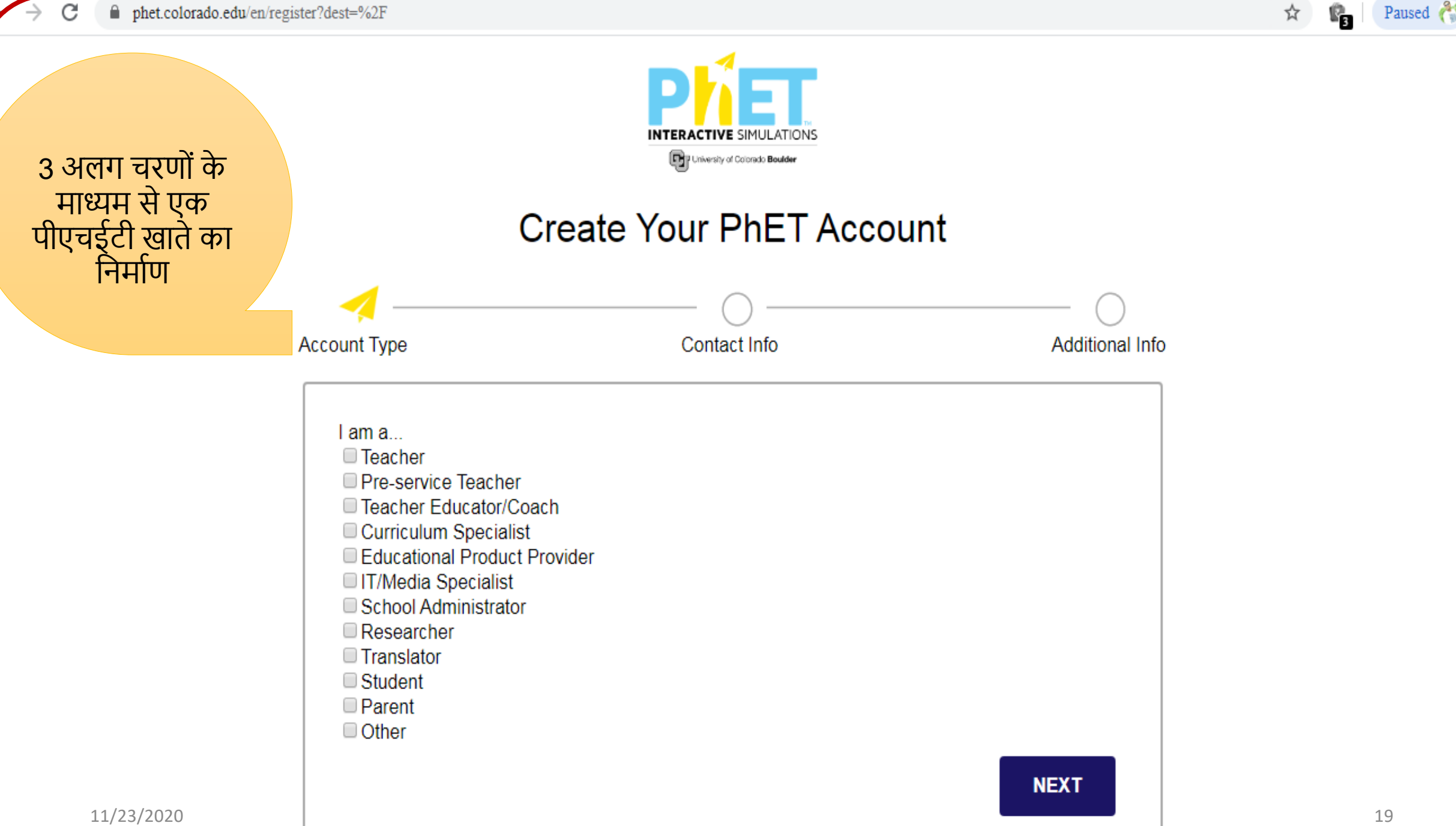

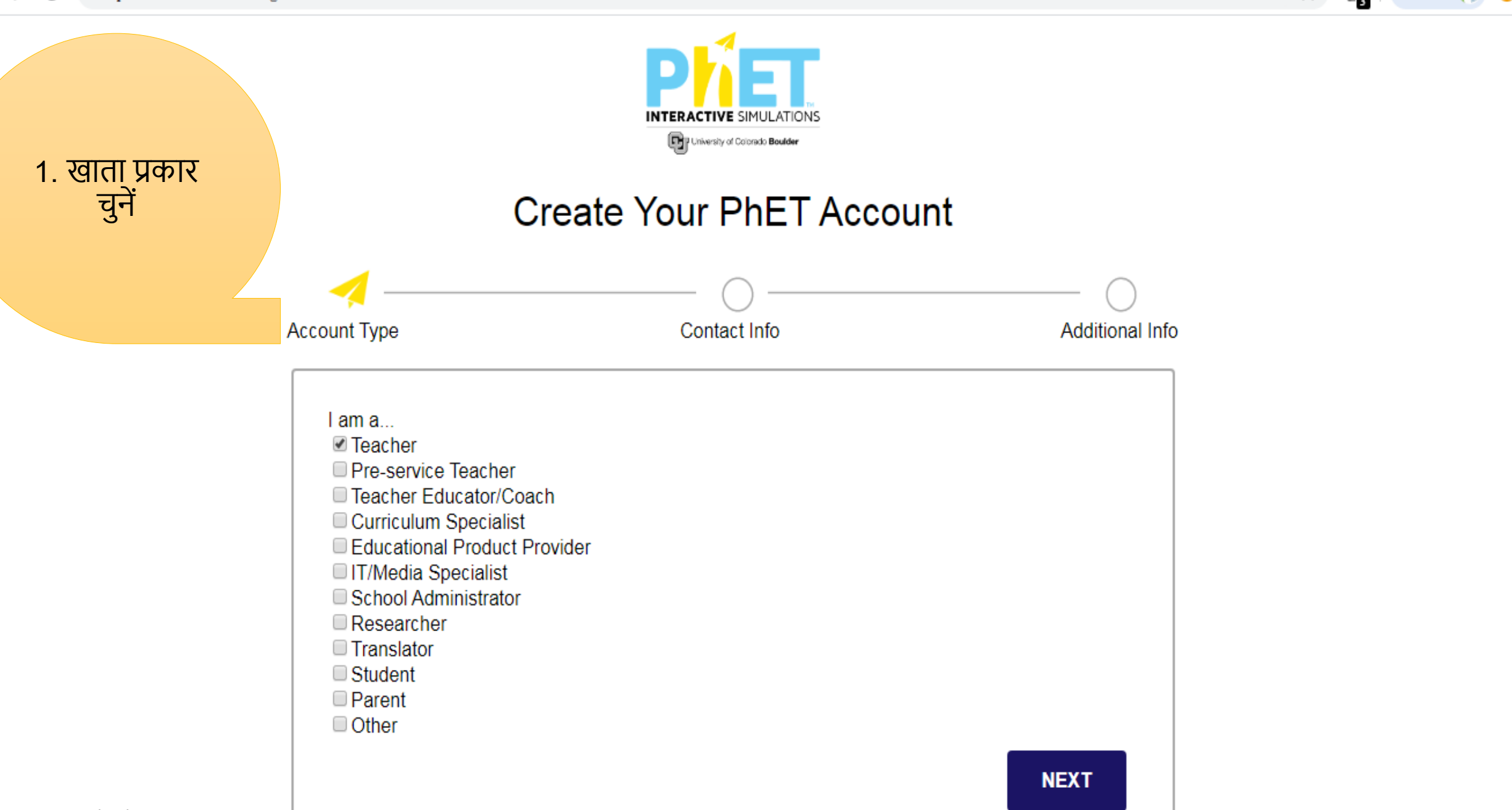

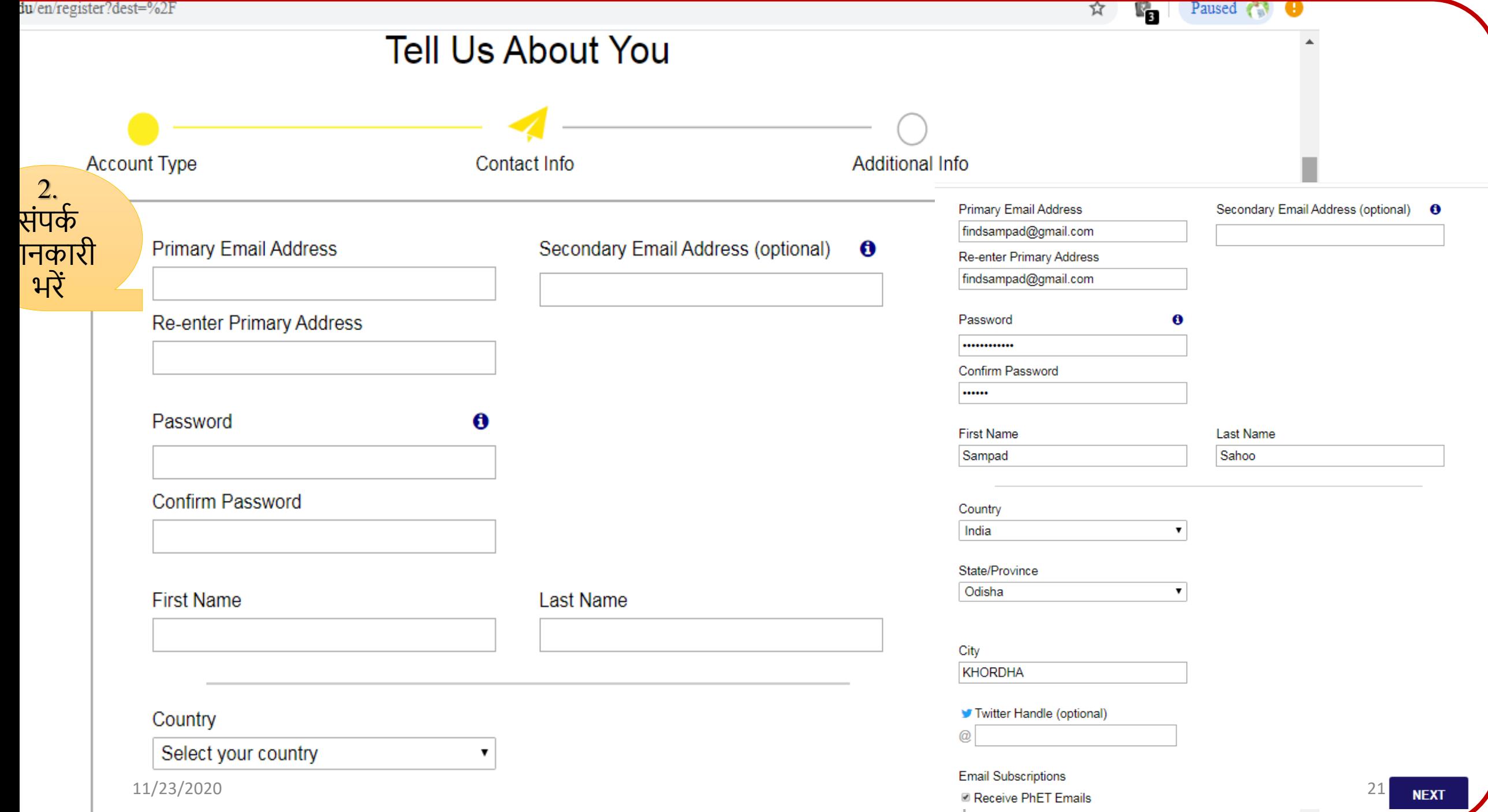

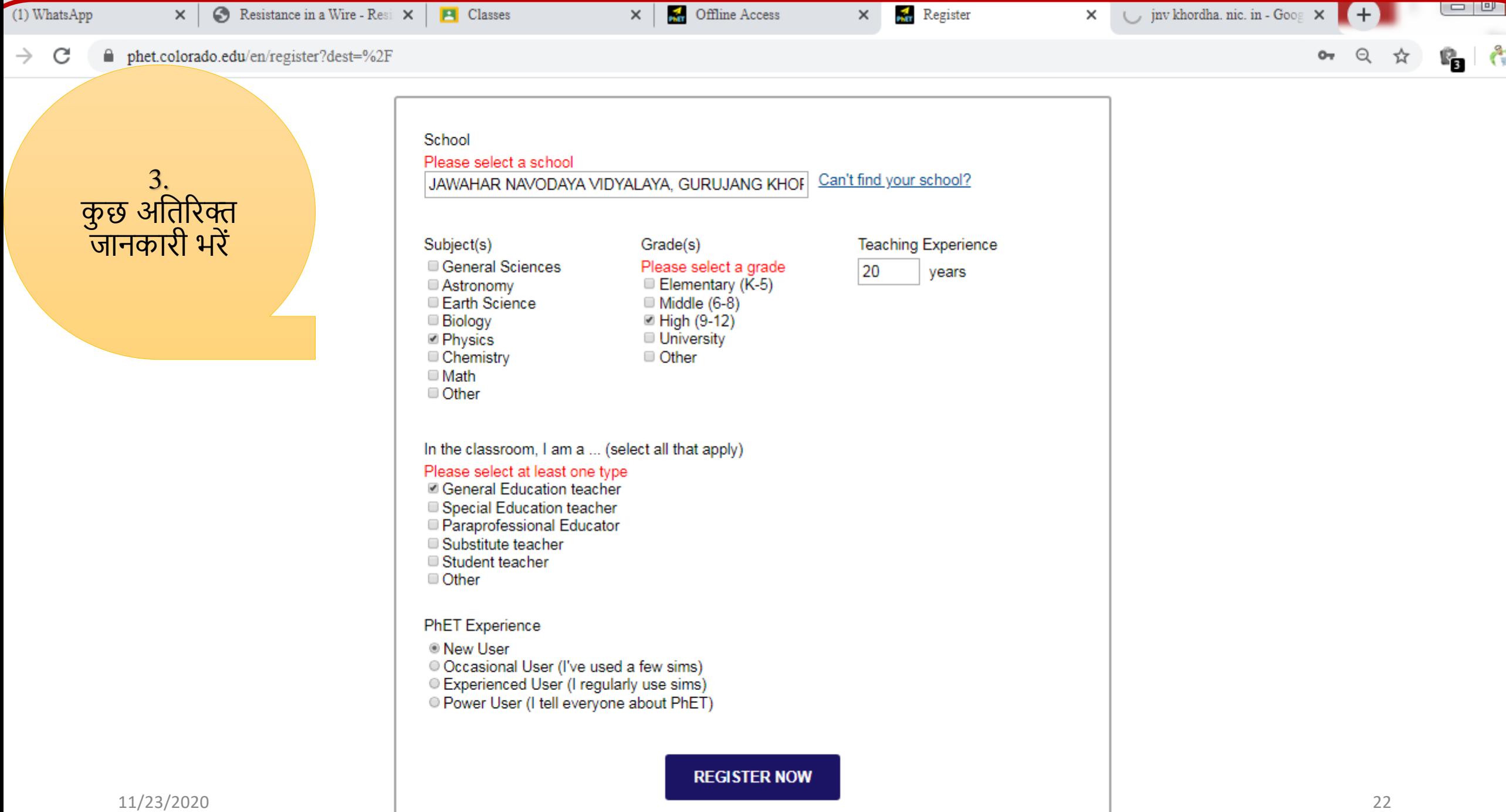

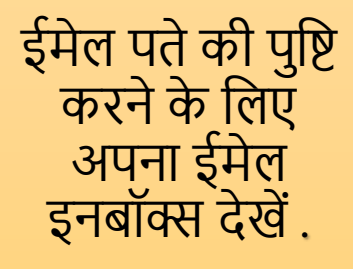

### **CONFIRMATION PAGE**

Please Confirm Your PhET Email Address - Thank you for creating an account with PhET Interactive Sim...

Please Confirm Your PhET Email Address Inbox x

PhET Interactive Simulations <phetmail@colorado.edu> Unsubscribe to me  $\sqrt{ }$ 

Thank you for creating an account with PhET Interactive Simulations!

To complete this registration process, please confirm your email:

https://phet.colorado.edu/en/confirm-email?key=4f949cab54781279-171c995c304&destination=%2F

If you do not wish to register, then there is no need to do anything, as the registration is not complete until you click the link above.

Thanks. The PhET Team https://phet.colorado.edu

To opt out of PhET communication please unsubscribe. 11/23/2020

11:06 AM (4 minutes ago)

11:06 AM

Г4

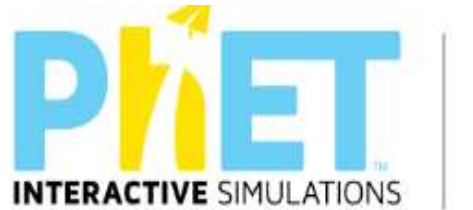

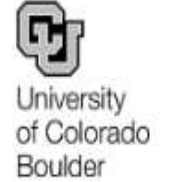

SIMULATIONS TEACHING RESEARCH ACCESSIBILITY

**DONATE** 

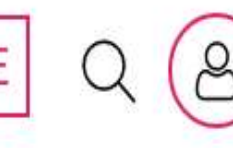

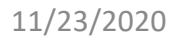

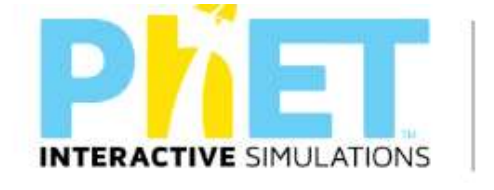

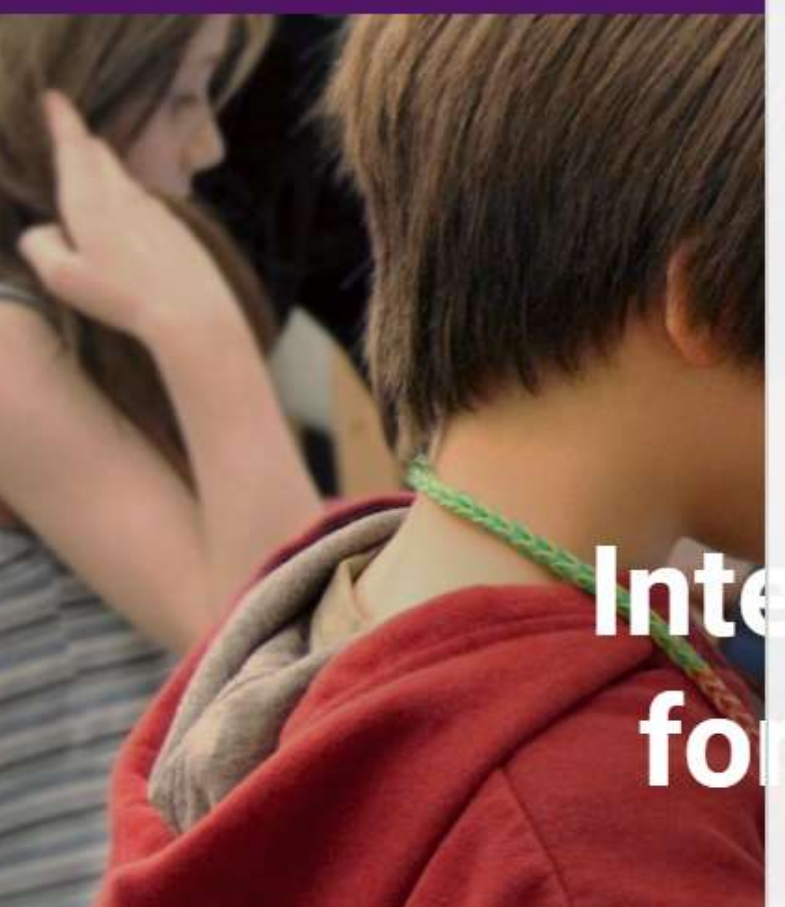

q

University

Boulder

of Colorado

**New Sims** HTML5 Physics **Biology** Chemistry **Earth Science** Math By Grade Level **By Device** All Sims **Translated Sims** 

**SIMULATIONS** 

# **Simulations ce and Math**

**ACCESSIBILITY** 

**DONATE** 

TEACHING RESEARCH

**WITH A SIM** 

<span id="page-24-0"></span>

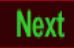

### Phet ( Physics Educational Technology )

<span id="page-25-0"></span>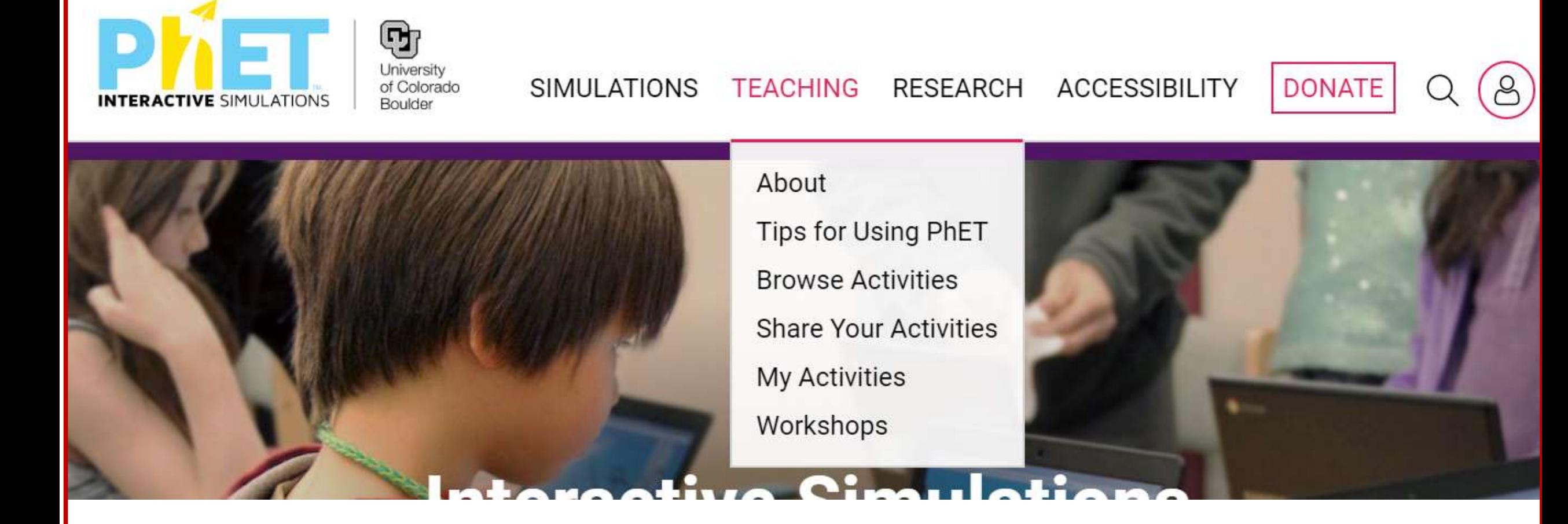

#### Physics

Motion

### ▶ Sound & Waves

Work, Energy & Power

- Heat & Thermo
- Quantum Phenomena
- <span id="page-26-0"></span>Light & Radiation Electricity, Magnets & Circuits

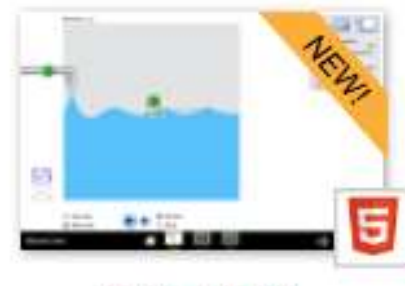

**Physics Sound & Waves** 

**Waves Intro** 

**THE R.A.** 

**Optical Tweezers and** 

**Applications** 

写

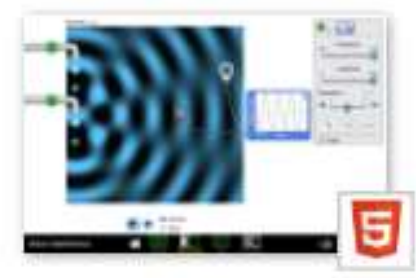

Wave Interference

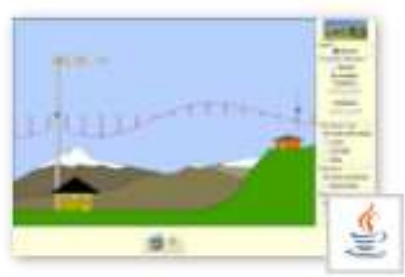

Radio Waves & Electromagnetic Fields

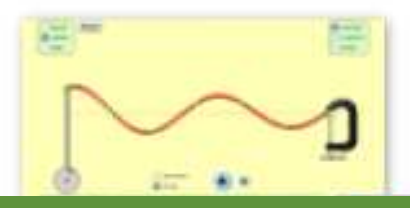

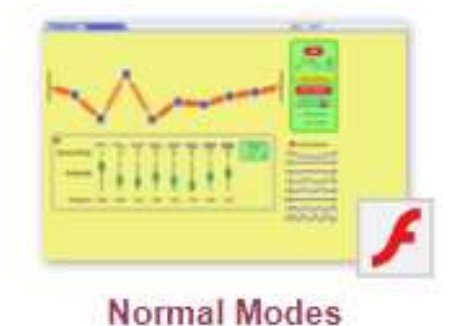

不信

٤  $\frac{1}{2}$ 

**Fourier: Making** Waves

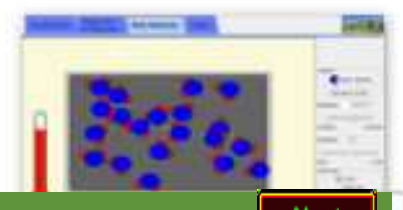

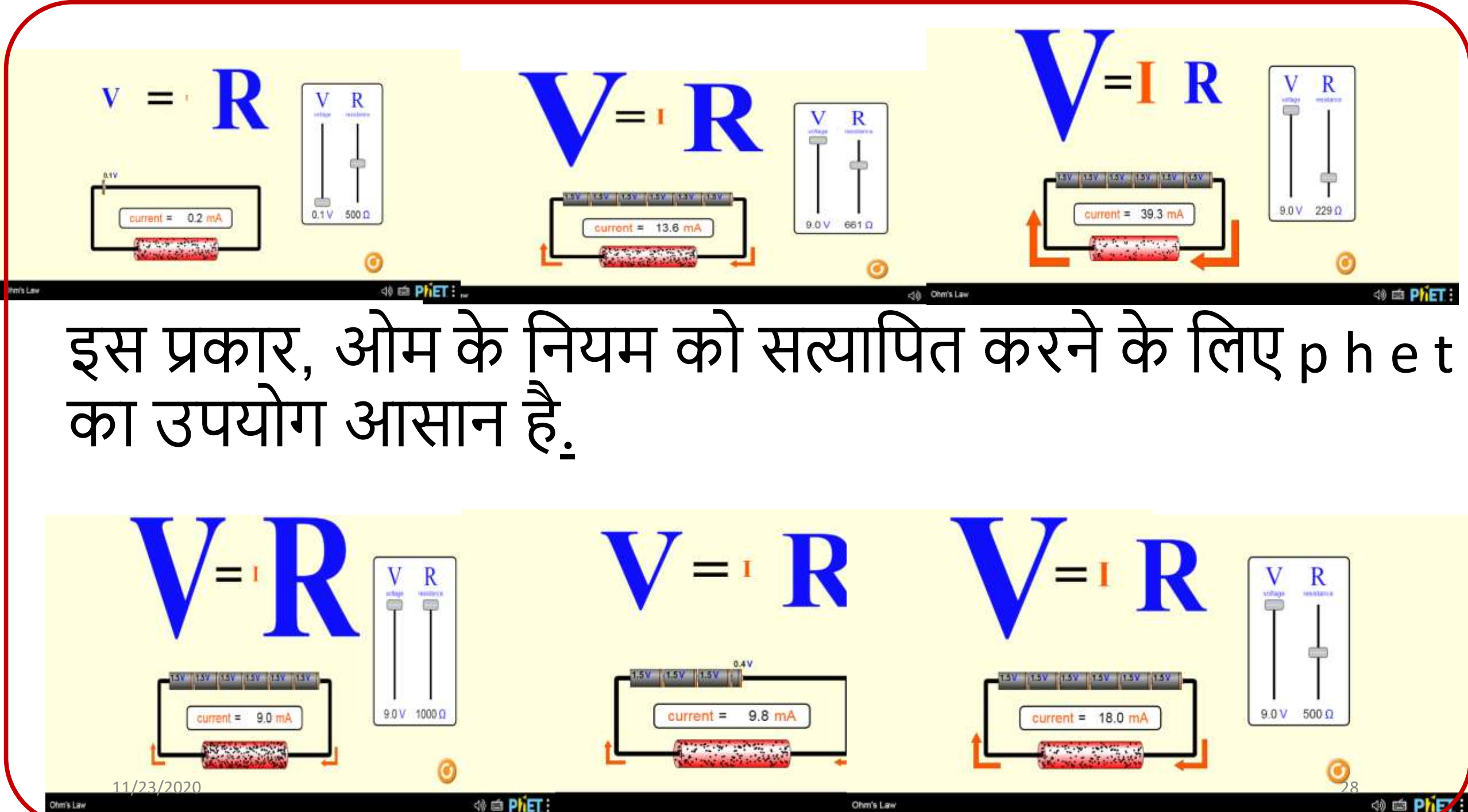

<span id="page-27-0"></span>Ohm's Law

# **ऑफ़लाइन कै सेपी एच ई टी का उपयोग करें?**

• यदि जावा, फ्लैश, और वेब ब्राउज़र जैसे फ़ायरफ़ॉक्स या इंटरनेट एक्सप्लोरर, आप ऑफलाइन उपयोग कर सकतेहैं।

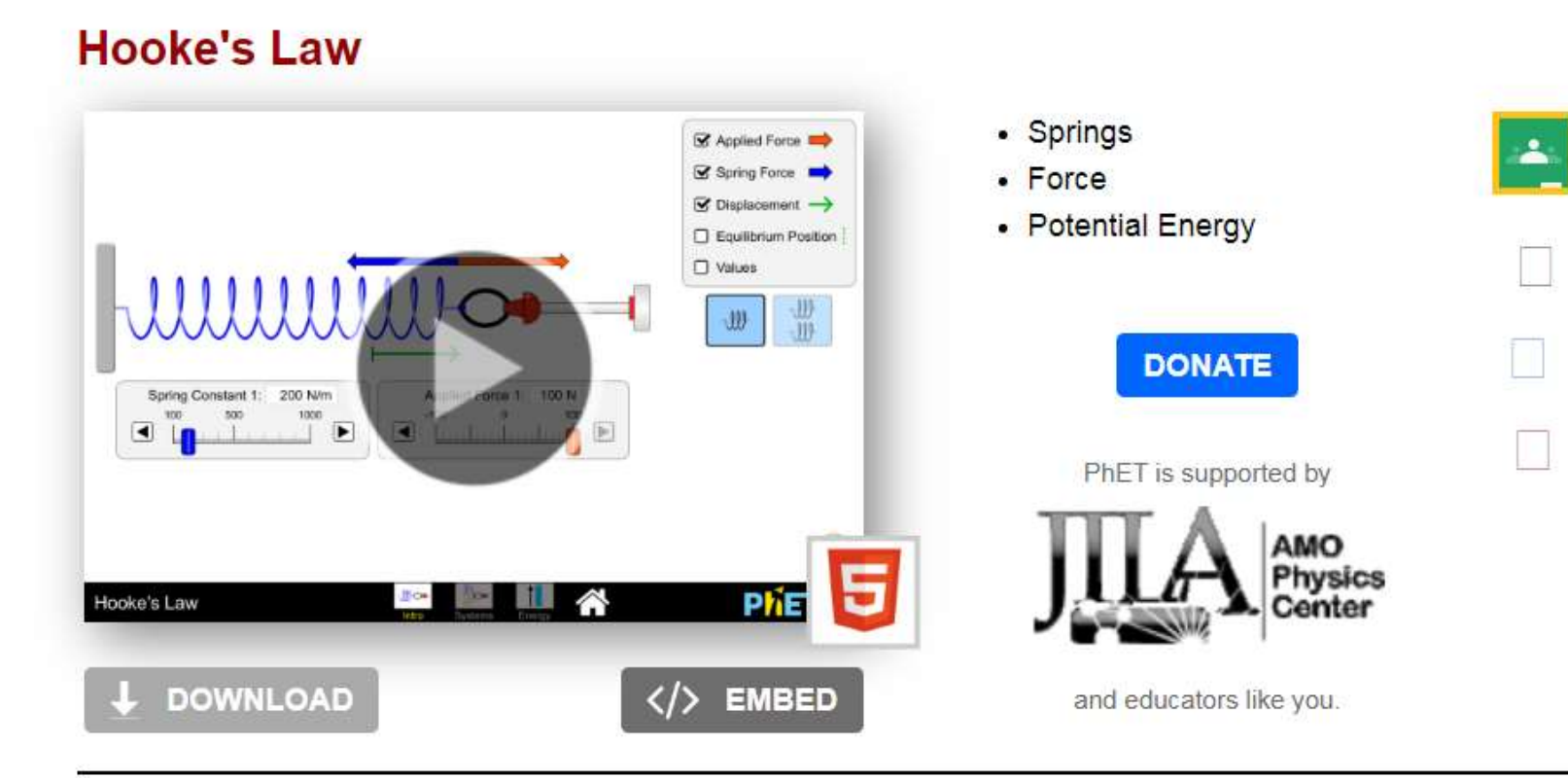

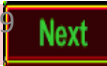

<span id="page-29-0"></span>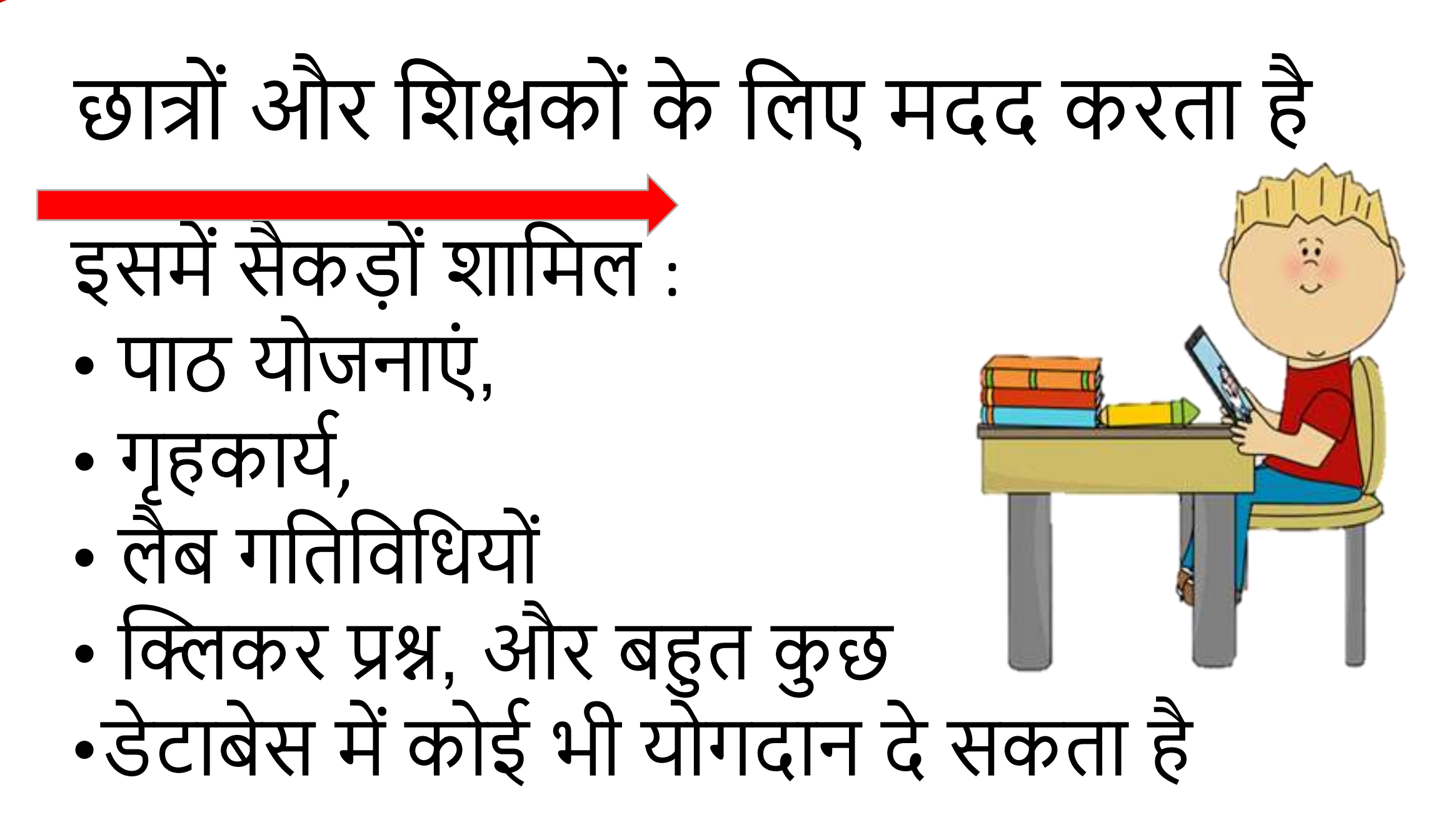

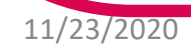

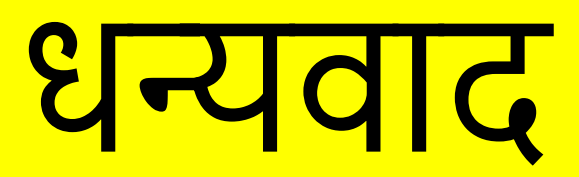